## Como instalar o Xen-Tools

## 01/05/2024 23:53:18

## **Imprimir artigo da FAQ**

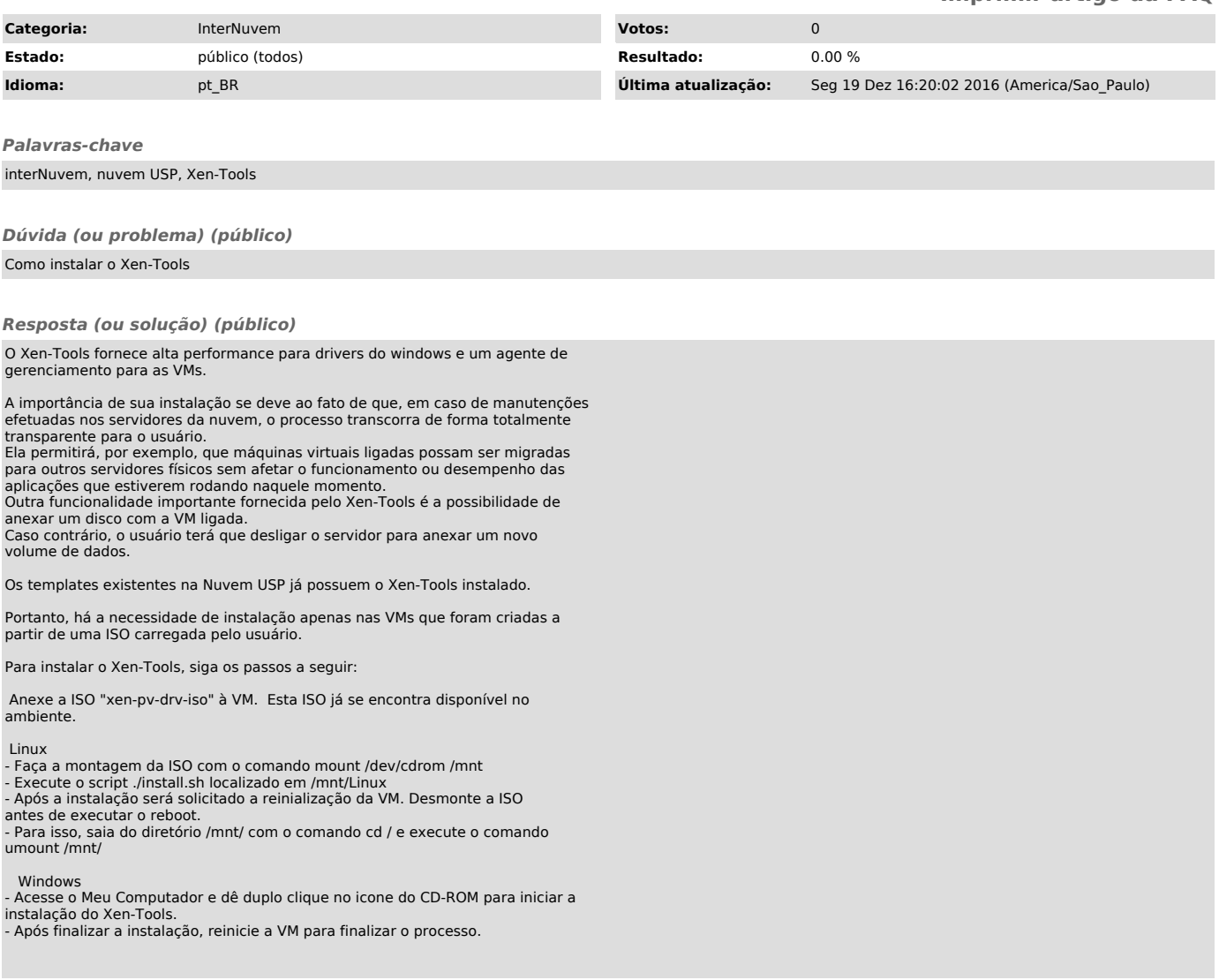